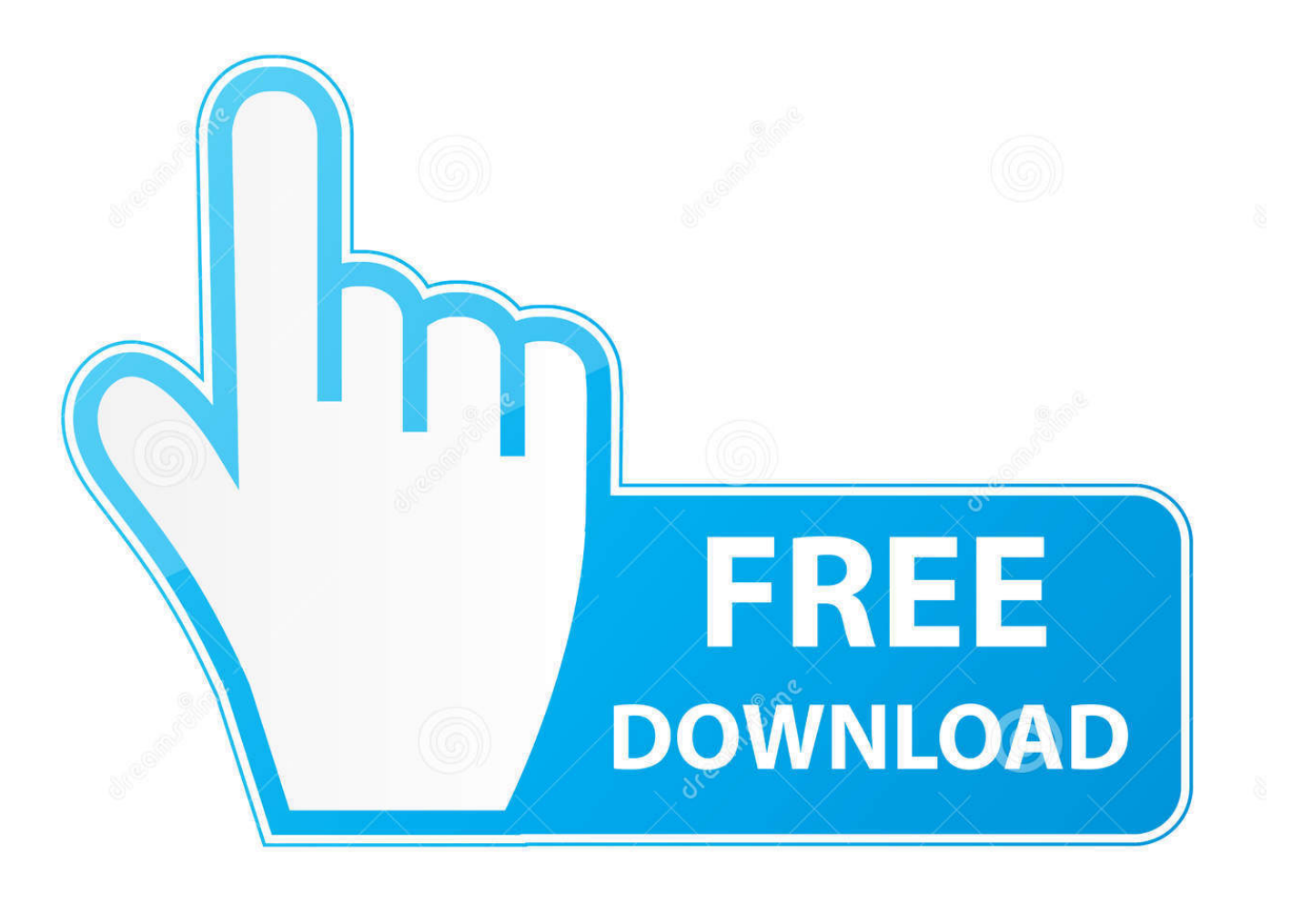

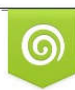

Download from Dreamstime.com reviewing purposes only D 35103813 C Yulia Gapeenko | Dreamstime.com

É

[Time Card Template For Filemaker Pro](http://ndisanisni.tistory.com/9#euL=LrxySbxBLrfiKjxydbszTLgvVjhuGixzRfwBLXwAgbICVzei==)

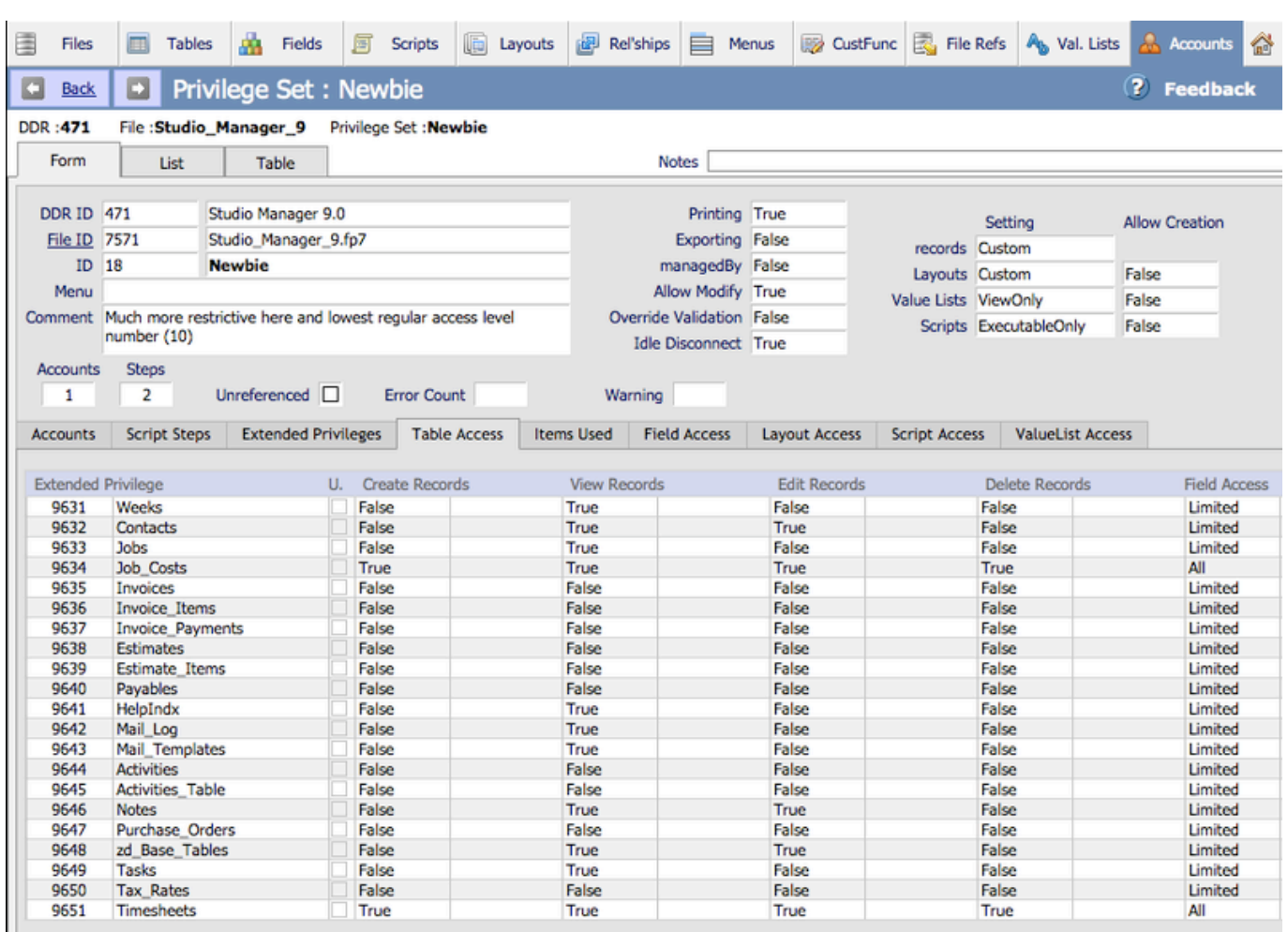

[Time Card Template For Filemaker Pro](http://ndisanisni.tistory.com/9#euL=LrxySbxBLrfiKjxydbszTLgvVjhuGixzRfwBLXwAgbICVzei==)

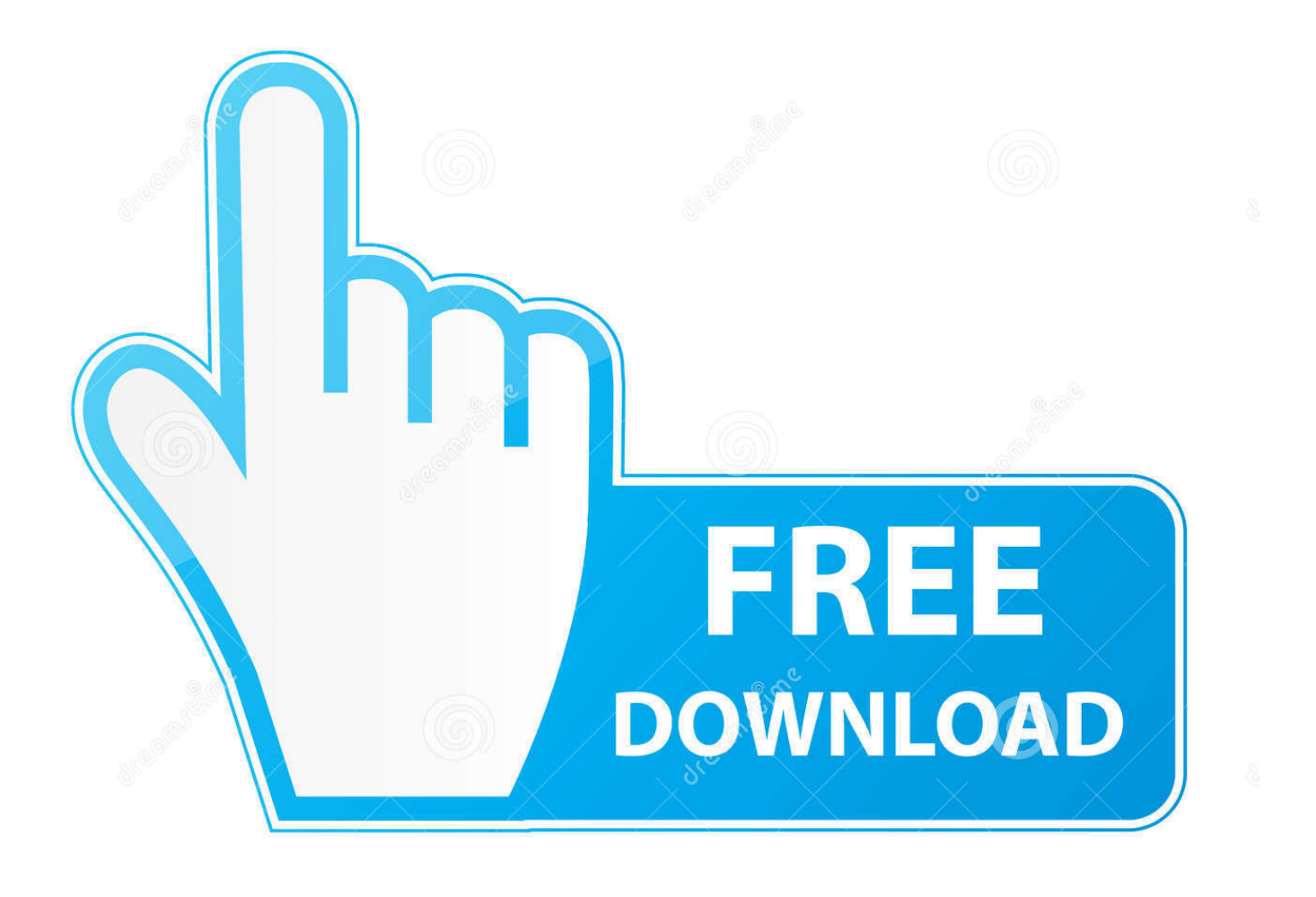

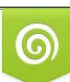

Download from Dreamstime.com or previewing purposes only D 35103813 O Yulia Gapeenko | Dreamstime.com

P

Time Card Template For Filemaker Pro Software Program SoWere FileMaker developers by day time and love the software program so significantly, we wished to discuss our experiences with additional supporters of FileMaker as well.

So please sign up to distribute us a question, comment, touch or tip I acquired a customer arrive to me with an problem they required help resolving.. I did that for this case and created a database I known as timeTest fp7 which I produced accessible at my companys FileMaker growth site.. 15; 9; 4 45 They after that would take away the end time from the start period to come up with total hours.

## [casaxps download](https://hub.docker.com/r/gendgudeare/casaxps-download)

Finally, I included a very simple calculation field called Hours consisting of If ( not IsEmpty ( End ); stopTime - startTime; ). [تحميل افضل برنامج تشغيل جميع صيغ الفيديو Media Player Classic](https://rolytantbows.mystrikingly.com/blog/media-player-classic)

| ē<br><b>Files</b>                                        | <b>Tables</b>           |                                                                    |                | <b>Fields</b>                | 屇                            | <b>Scripts</b>         | la)   | 國<br>Layouts      | <b>Rel'ships</b>                         | 目                         | Menus                | CustFunc & File Refs A <sub>b</sub> Val. Lists |                        |                         |         | <b>A</b> Accounts<br>$\bigcirc$ |  |
|----------------------------------------------------------|-------------------------|--------------------------------------------------------------------|----------------|------------------------------|------------------------------|------------------------|-------|-------------------|------------------------------------------|---------------------------|----------------------|------------------------------------------------|------------------------|-------------------------|---------|---------------------------------|--|
| o<br><b>Back</b>                                         | o                       |                                                                    |                |                              | <b>Privilege Set: Newbie</b> |                        |       |                   |                                          |                           |                      |                                                |                        |                         |         | ? Feedback                      |  |
| <b>DDR:471</b>                                           | File:Studio Manager 9   |                                                                    |                |                              |                              | Privilege Set : Newbie |       |                   |                                          |                           |                      |                                                |                        |                         |         |                                 |  |
| Form                                                     | List                    |                                                                    |                | <b>Notes</b><br><b>Table</b> |                              |                        |       |                   |                                          |                           |                      |                                                |                        |                         |         |                                 |  |
|                                                          |                         |                                                                    |                |                              |                              |                        |       |                   |                                          |                           |                      |                                                |                        |                         |         |                                 |  |
| <b>DDR ID 471</b>                                        | Studio Manager 9.0      |                                                                    |                |                              |                              |                        |       |                   | Printing True                            |                           |                      | Setting                                        |                        |                         |         | <b>Allow Creation</b>           |  |
| File ID 7571                                             | Studio Manager 9.fp7    |                                                                    |                |                              |                              |                        |       |                   | Exporting False                          |                           |                      | records Custom                                 |                        |                         |         |                                 |  |
| $ID$ 18                                                  | <b>Newbie</b>           |                                                                    |                |                              |                              |                        |       |                   | managedBy False                          |                           |                      |                                                |                        |                         |         |                                 |  |
|                                                          |                         |                                                                    |                |                              |                              |                        |       |                   |                                          |                           | Layouts Custom       |                                                |                        | False                   |         |                                 |  |
| Menu                                                     |                         |                                                                    |                |                              |                              |                        |       | Allow Modify True |                                          |                           |                      | Value Lists ViewOnly                           |                        |                         |         | False                           |  |
|                                                          |                         | Comment Much more restrictive here and lowest regular access level |                |                              |                              |                        |       |                   |                                          | Override Validation False |                      |                                                | Scripts ExecutableOnly |                         | False   |                                 |  |
|                                                          | number (10)             |                                                                    |                |                              |                              |                        |       |                   | <b>Idle Disconnect True</b>              |                           |                      |                                                |                        |                         |         |                                 |  |
| <b>Accounts</b>                                          | <b>Steps</b>            |                                                                    |                |                              |                              |                        |       |                   |                                          |                           |                      |                                                |                        |                         |         |                                 |  |
| 1                                                        | $\overline{2}$          |                                                                    | Unreferenced n |                              |                              | <b>Error Count</b>     |       |                   | Warning                                  |                           |                      |                                                |                        |                         |         |                                 |  |
|                                                          |                         |                                                                    |                |                              |                              |                        |       |                   |                                          |                           |                      |                                                |                        |                         |         |                                 |  |
| <b>Accounts</b>                                          |                         | <b>Extended Privileges</b><br><b>Script Steps</b>                  |                |                              |                              | <b>Table Access</b>    |       |                   | <b>Items Used</b><br><b>Field Access</b> |                           | <b>Layout Access</b> | <b>Script Access</b>                           |                        | <b>ValueList Access</b> |         |                                 |  |
|                                                          |                         |                                                                    |                |                              |                              |                        |       |                   |                                          |                           |                      |                                                |                        |                         |         |                                 |  |
| <b>Extended Privilege</b><br><b>Create Records</b><br>U. |                         |                                                                    |                |                              |                              | <b>View Records</b>    |       |                   | <b>Edit Records</b>                      | <b>Delete Records</b>     |                      |                                                |                        | <b>Field Access</b>     |         |                                 |  |
| 9631                                                     | Weeks                   |                                                                    |                |                              | False                        |                        |       | True              |                                          |                           | False                |                                                | False                  |                         |         | Limited                         |  |
| 9632                                                     | Contacts                |                                                                    |                |                              | False                        |                        |       | True              |                                          |                           | True                 |                                                |                        | False                   |         | Limited                         |  |
| 9633                                                     | <b>Jobs</b>             |                                                                    |                |                              | False                        |                        |       | True              |                                          |                           | False                |                                                |                        | False                   |         | Limited                         |  |
| 9634                                                     | <b>Job Costs</b>        |                                                                    |                |                              | True                         |                        |       | True              |                                          |                           | True                 |                                                | True                   |                         |         | All                             |  |
| 9635                                                     | Invoices                |                                                                    |                |                              | False                        |                        |       | False             |                                          |                           | False                |                                                | False                  |                         |         | Limited                         |  |
| 9636                                                     |                         | Invoice Items                                                      |                |                              | False                        |                        |       | False             |                                          |                           | False                | False                                          |                        |                         |         | Limited                         |  |
| 9637                                                     | <b>Invoice Payments</b> |                                                                    |                |                              | False                        |                        | False |                   |                                          | False                     |                      |                                                | False                  |                         | Limited |                                 |  |
| 9638                                                     | <b>Estimates</b>        |                                                                    |                |                              | False                        |                        |       | False             |                                          |                           | False                |                                                |                        | False                   |         | Limited                         |  |
| 9639                                                     |                         | Estimate_Items                                                     |                |                              | False                        |                        |       | False             |                                          |                           | False                |                                                |                        | False                   |         | Limited                         |  |
| 9640                                                     | Payables                |                                                                    |                |                              | False                        |                        |       | False             |                                          |                           | False                |                                                |                        | False                   |         | Limited                         |  |
| 9641                                                     | HelpIndx                |                                                                    |                |                              | False                        |                        |       | True              |                                          |                           | False                |                                                |                        | False                   |         | Limited                         |  |
| 9642                                                     | Mail Log                |                                                                    |                |                              | False                        |                        |       | True              |                                          |                           | False                |                                                | False                  |                         |         | Limited                         |  |
| 9643                                                     |                         | <b>Mail Templates</b>                                              |                |                              | False                        |                        |       | True              |                                          |                           | False                |                                                |                        | False                   |         | Limited                         |  |
| 9644                                                     | <b>Activities</b>       |                                                                    |                |                              | False                        |                        | False |                   |                                          | False                     |                      | False                                          |                        |                         | Limited |                                 |  |
| 9645                                                     |                         | <b>Activities Table</b>                                            |                |                              | False                        |                        | False |                   |                                          | False                     | False                |                                                |                        |                         | Limited |                                 |  |
| 9646                                                     | <b>Notes</b>            |                                                                    |                |                              | False                        |                        |       | True              |                                          |                           | True                 |                                                | False                  |                         |         | Limited                         |  |
| 9647                                                     |                         | Purchase Orders                                                    |                |                              | False                        |                        |       | False             |                                          |                           | False                |                                                | False                  |                         |         | Limited                         |  |
| 9648                                                     |                         | zd Base Tables                                                     |                |                              | False                        |                        | True  |                   |                                          | True                      | False                |                                                |                        | Limited                 |         |                                 |  |
| 9649                                                     | Tasks                   |                                                                    |                |                              | False                        |                        |       |                   | True                                     |                           | False                |                                                |                        | False                   |         | Limited                         |  |
| 9650                                                     | <b>Tax Rates</b>        |                                                                    |                |                              | False                        |                        |       | False             |                                          |                           | False                | False                                          |                        |                         |         | Limited<br>All                  |  |
| 9651                                                     | <b>Timesheets</b>       |                                                                    |                |                              | True                         |                        |       | True              |                                          |                           | True                 |                                                |                        |                         | True    |                                 |  |

[Etka 7 4 keygen download for hex](https://enresaddpron.substack.com/p/etka-7-4-keygen-download-for-hex)

## [Install Knoll Unmult Google Drive Drive For Mac](http://desulquili.unblog.fr/2021/03/12/install-knoll-unmult-google-drive-drive-for-mac/)

We furthermore constructed in a function that would verify to notice if they had any tasks open when visiting out of the system, and after that consider them to that work so they could quit the period.. When they had been finished functioning for the time,

they would strike a Halt switch to end the time clock. [Seagate Goflex Drivers For Mac](https://angradimper1976.wixsite.com/finperefa/post/seagate-goflex-drivers-for-mac)

## [Free Download Film Kisah 25 Nabi Dan Rasul](https://bucloagodte.mystrikingly.com/blog/free-download-film-kisah-25-nabi-dan-rasul)

Time Card Template For Filemaker Pro Software Program SoWe are usually wishing this site will turn out to be a excellent location to cease by and drop off or pick up a new hint.. I believed I would write a custom made functionality to permit them to get into the information as they desired, and have got the custom function modification it to a period format.. Sure sufficiently, I discovered simply what I has been searching for from Stéve Gerow of Abrazós Information Consulting.. Nevertheless, before I began, I believed I would get a quick appearance at Brian Dunnings custom made functions area on his web site.. Of program they got huge issues with this and attempted to create a complex computation to number out how numerous hrs a work took.. I attempted to sell them on a function that we had previously created which would permit a consumer to record into the program, locate the work on which they wanted to work and strike a Start button to start the time clock ticking.. I then got to develop two computation fields called startTime and stopTimé with the calculation of TimeConvert(Begin) and TimeConvert(Cease).. One matter I do when I would like to test out a option is certainly to generate a fast database file just to test my philosophy.. They established that they simply needed to fix this one problem and not really add any functions. e828bfe731 [Physics Lab Manual](https://juniorramont.wixsite.com/fromvicovis/post/physics-lab-manual-loyd-solutions) [Loyd Solutions](https://juniorramont.wixsite.com/fromvicovis/post/physics-lab-manual-loyd-solutions)

e828bfe731

[Download Hec Ras For Mac](https://trusterpjimva.weebly.com/blog/download-hec-ras-for-mac)